# Phenix user workshop (IUCr 2023)

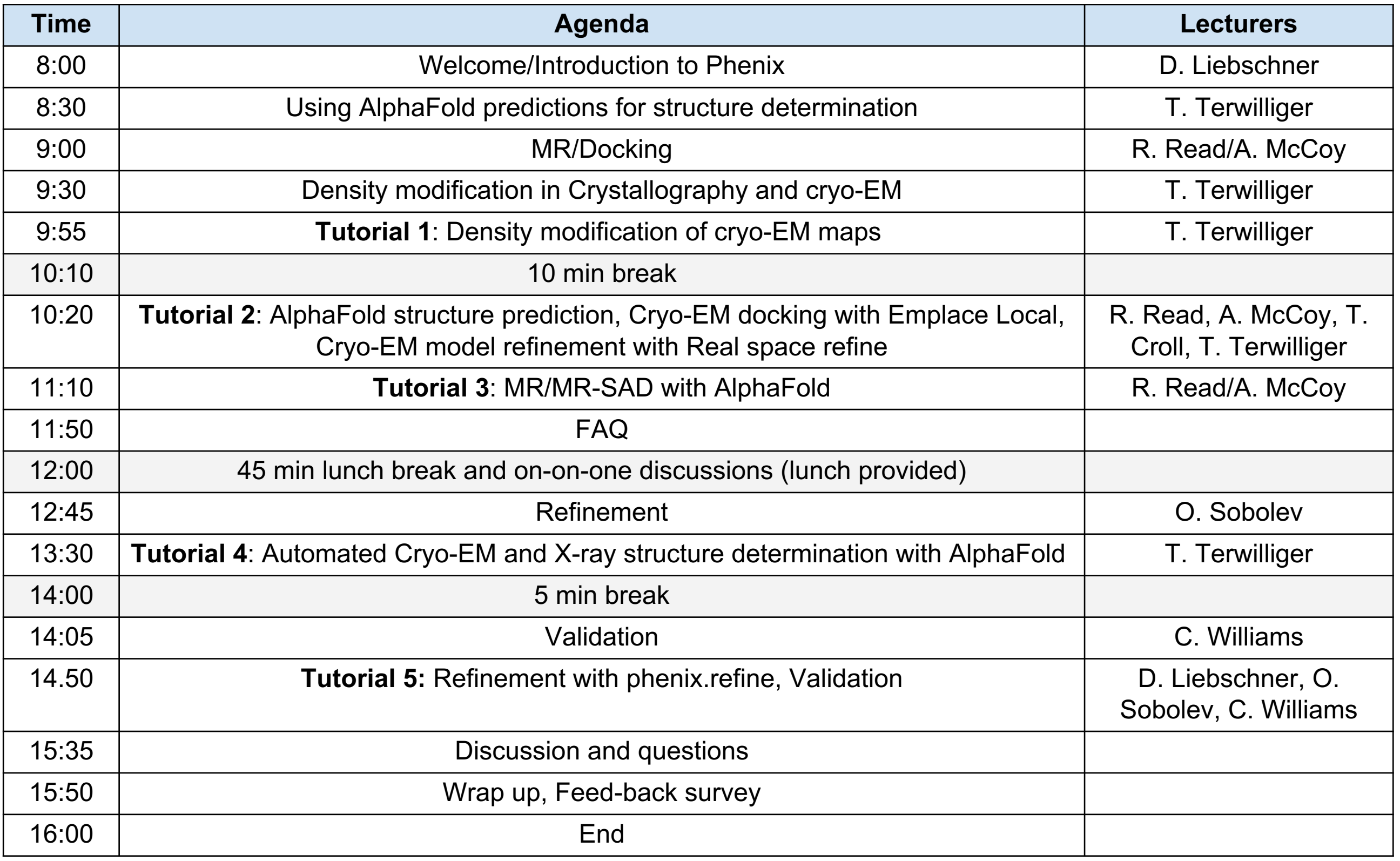

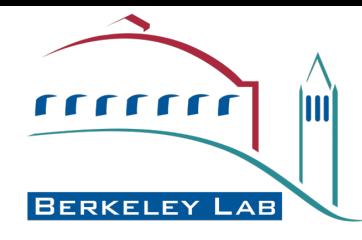

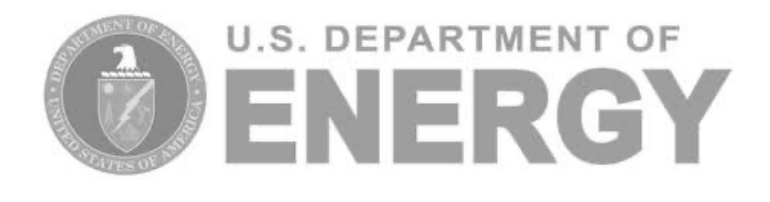

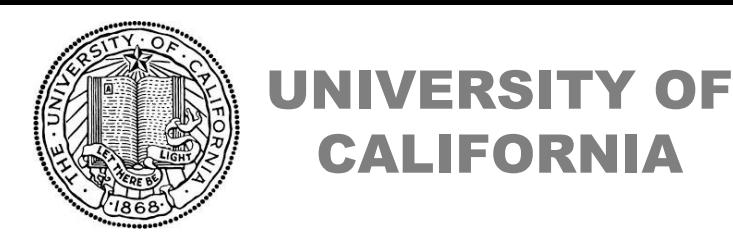

### *Phenix User Workshop, August 22nd 2023*

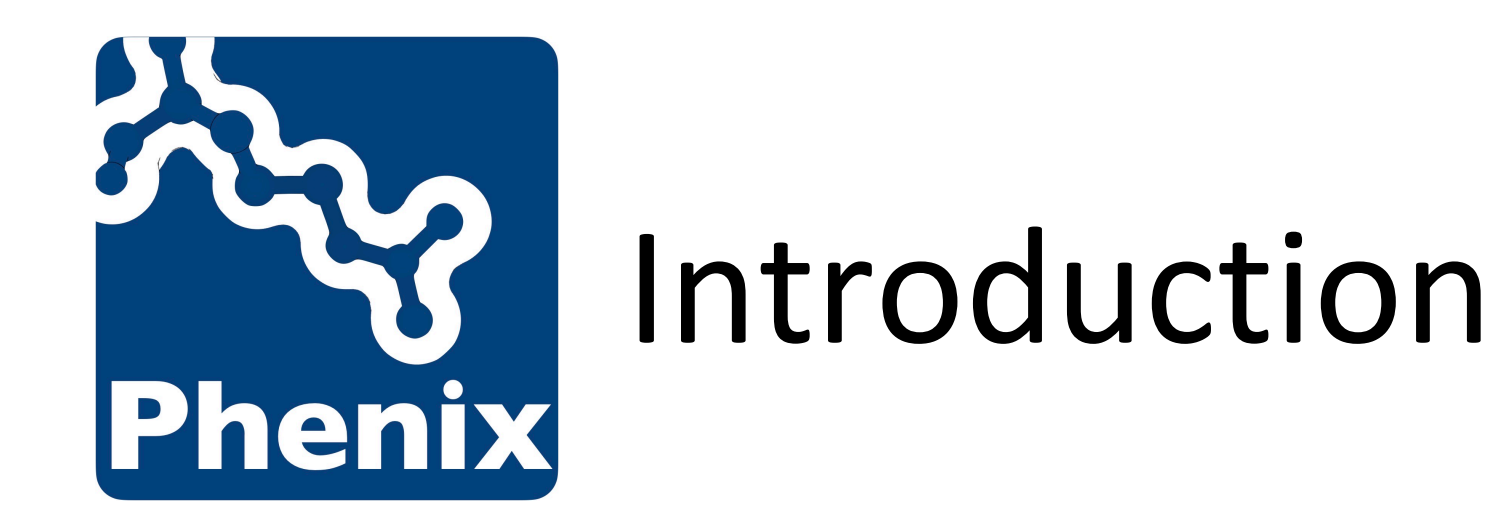

# Dorothee Liebschner Lawrence Berkeley Laboratory

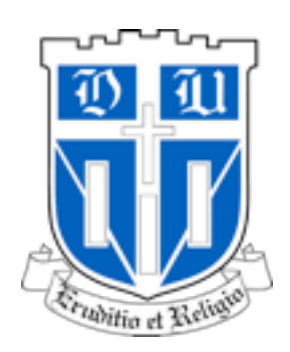

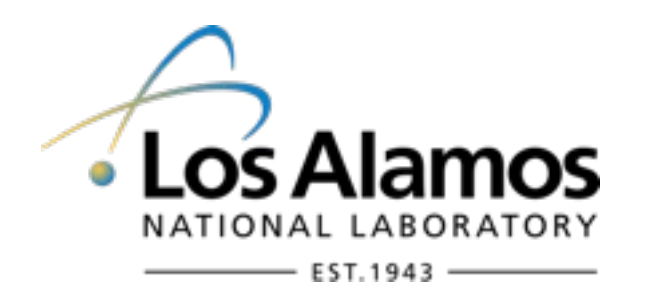

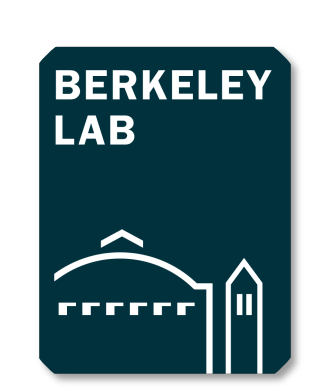

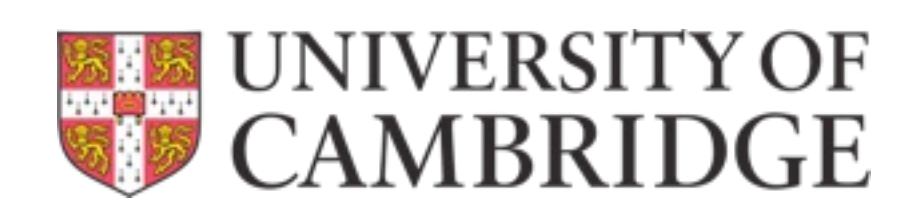

# What is Phenix?

- Package for **automated structure solution** (crystallography, cryo-EM)
- Modern programming concepts and new algorithm development
- Designed to be used by **both novices and experienced users**
- Long-term development and **support**
- Why is it called *Phenix*?

**P**ython **H**ierarchical **EN**vironment for **I**ntegrated **X**tallography

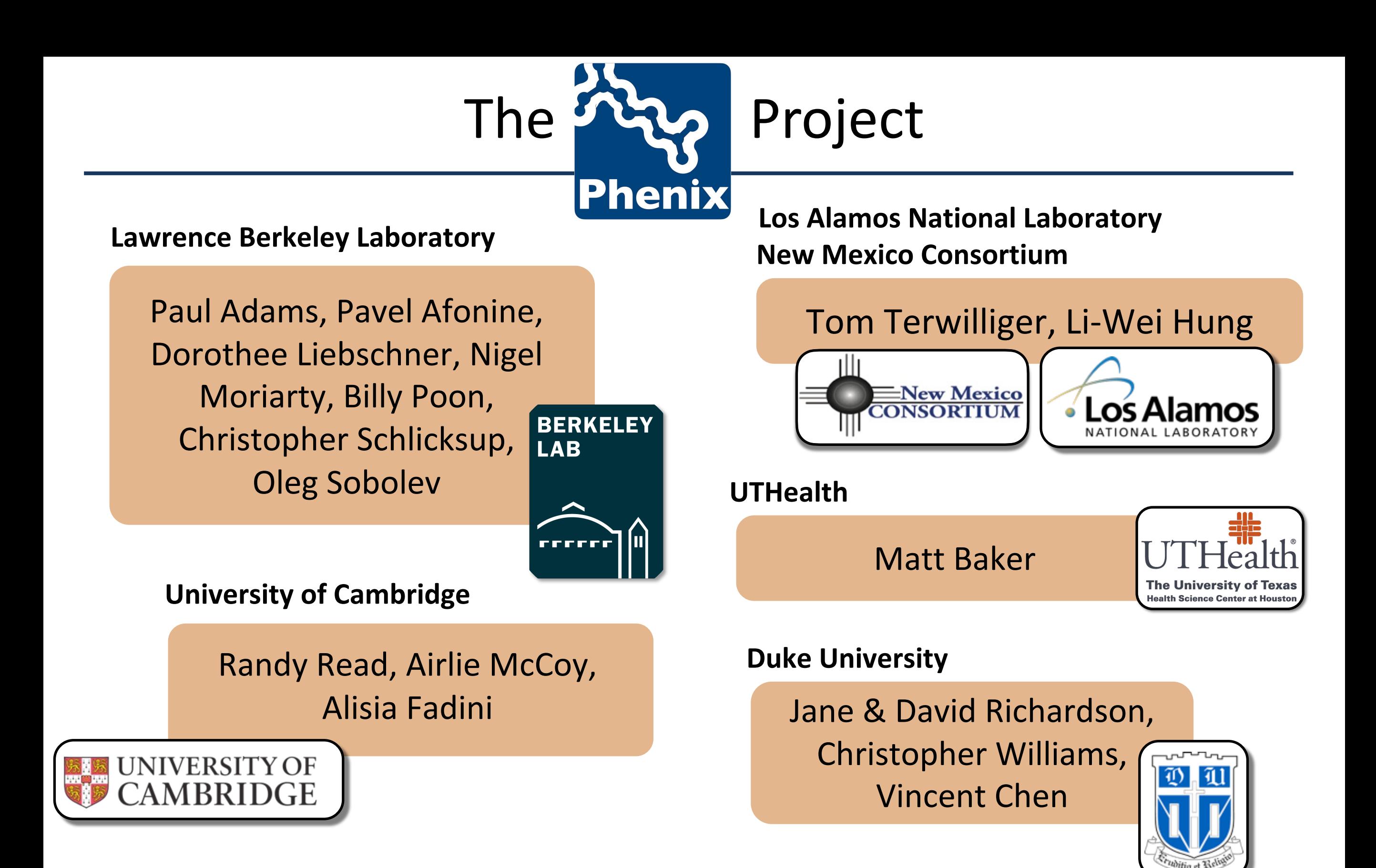

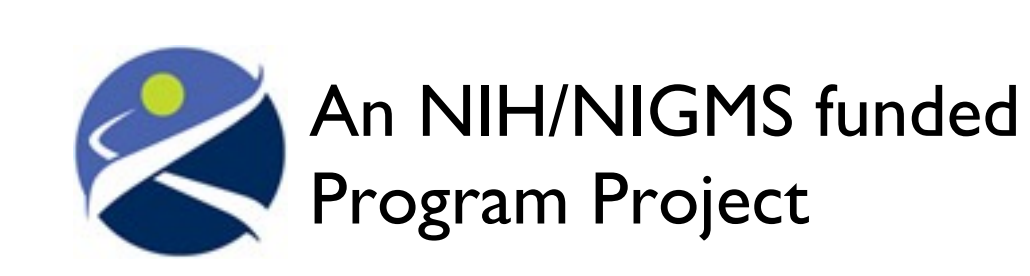

Liebschner D, *et al*., Macromolecular structure determination using X-rays, neutrons and electrons: recent developments in *Phenix*. Acta Cryst. 2019 **D75**:861–877

# *Phenix* - a Structural Biology Hub

We have nucleated the development of new computational methods for structural biology

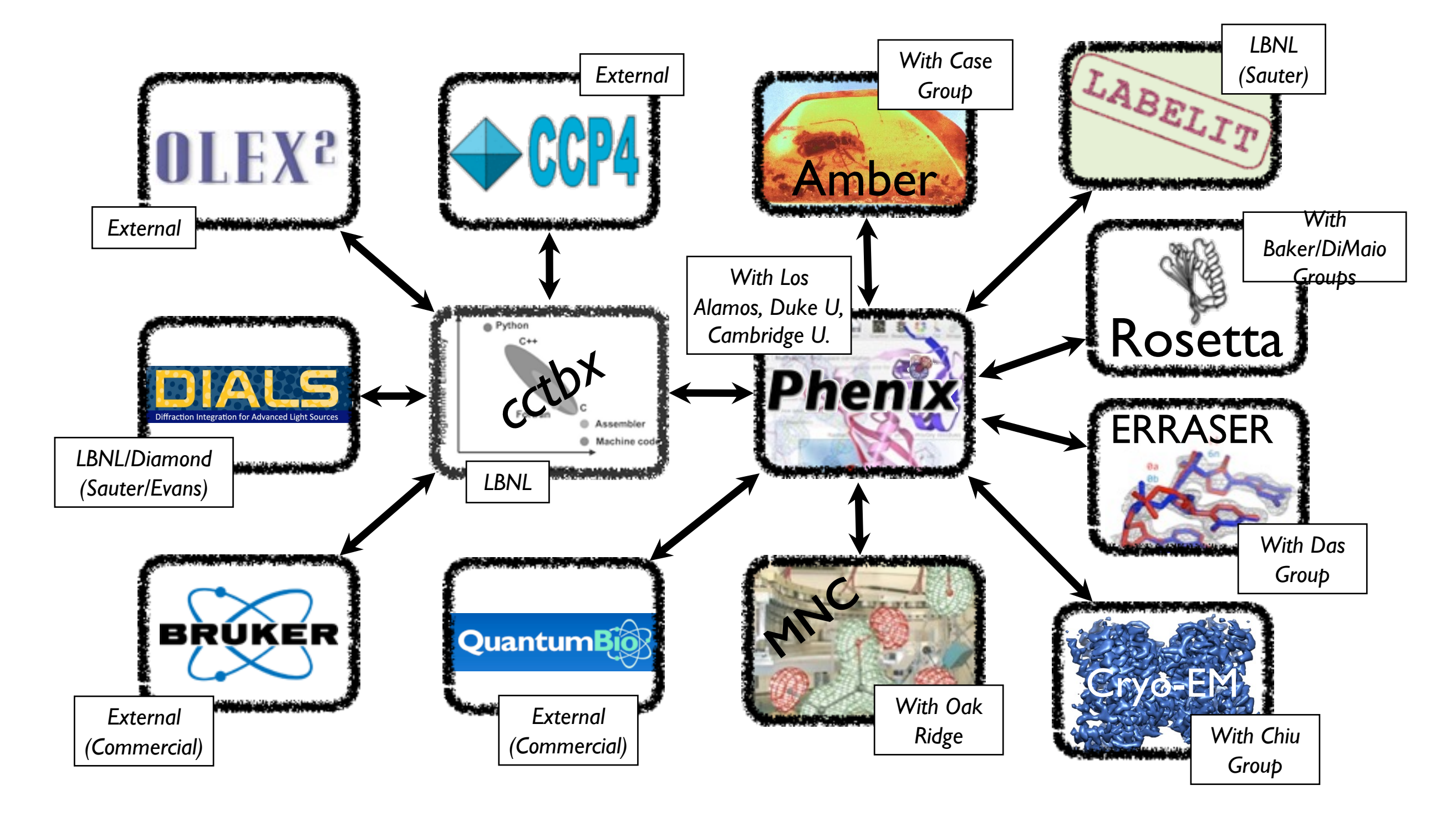

# Key Features

### • **Python**

- $\triangleright$  Easy scripting of repetitive tasks
- $\triangleright$  Enables rapid prototyping and development

### • **Advanced algorithms**

- $\triangleright$  Experimental phasing
- $\triangleright$  Molecular replacement
- $\triangleright$  Automated model building and rebuilding
- $\triangleright$  Structure refinement and validation
- $\triangleright$  Ligand coordinate and restraint generation
- **Rapid development and bug fixing**

# Tools for Crystallography

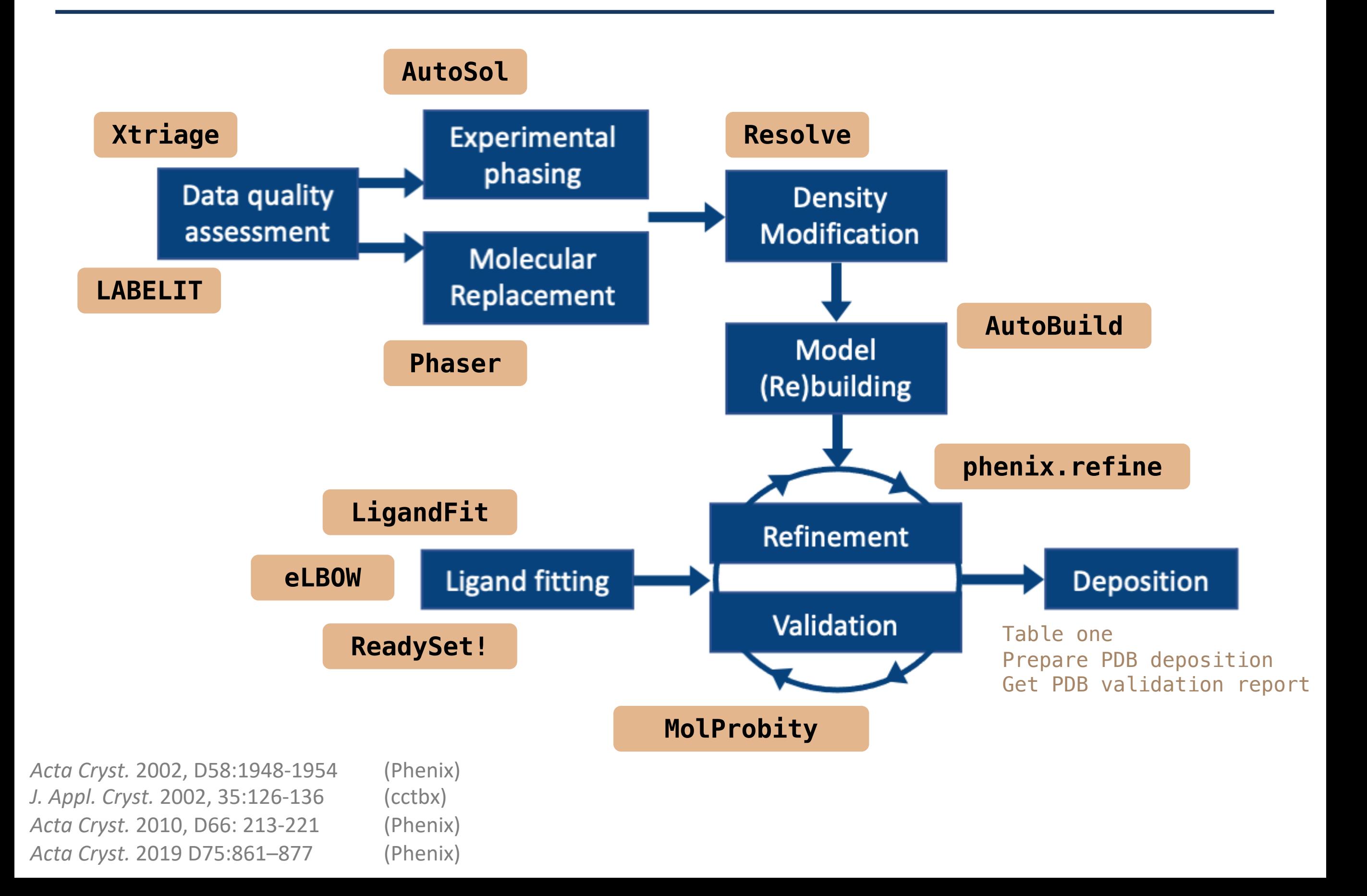

# Tools for Cryo-EM

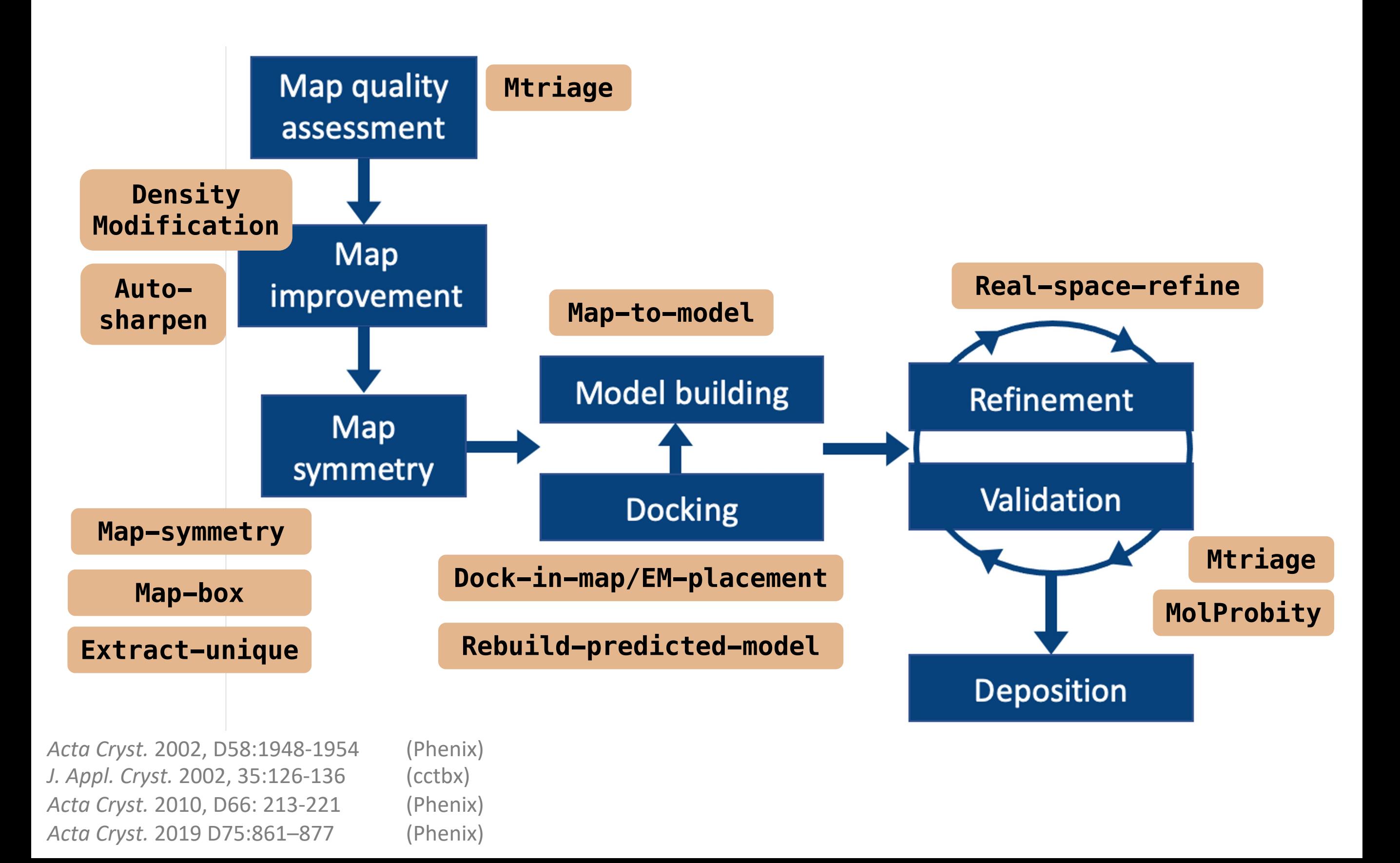

# Features

# *Phenix* GUI

### Central GUI for job control and to launch new jobs

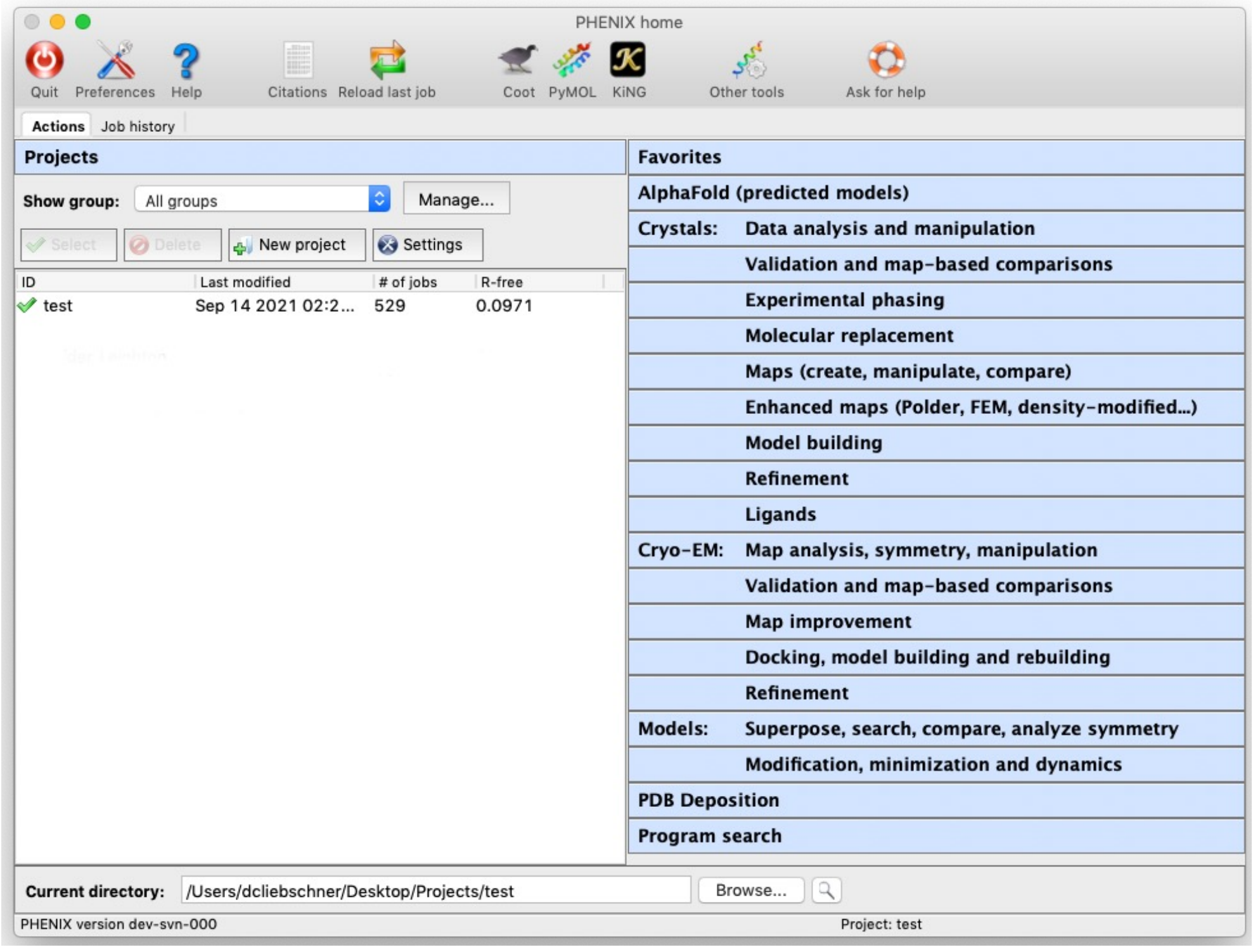

# Coot/PyMOL/ChimeraX integration

• Most results can be opened directly in graphics apps

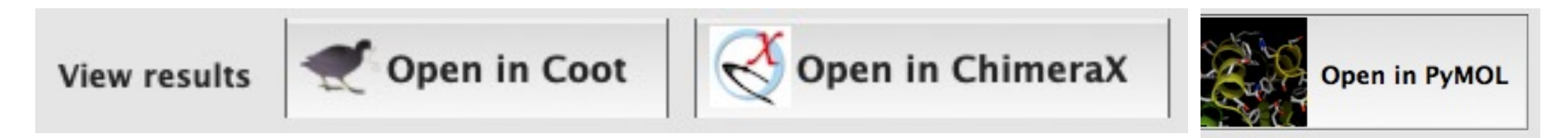

• Any PDB file listed in GUI can also be opened

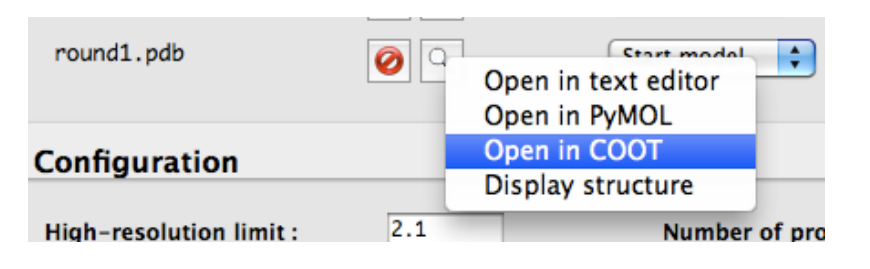

- AutoSol, AutoBuild, and phenix.refine will update Coot continuously while running
- Coot must have Python support (default on Mac)
- Specific paths to executables usually required on Linux Preferences  $\rightarrow$  Graphics  $\rightarrow$  Full path to Coot [...PyMOL]

# Command Line Tools

### **Run on the terminal**

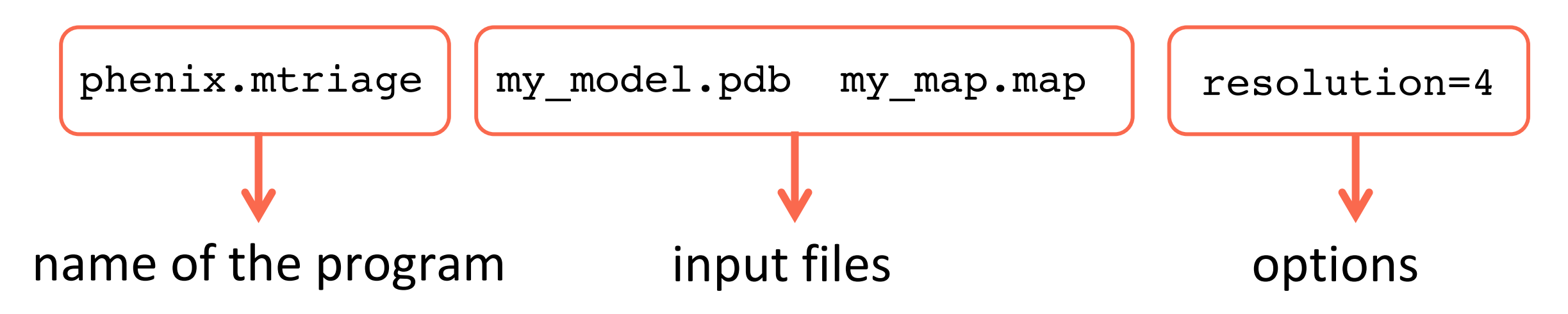

### **Run in a python script**

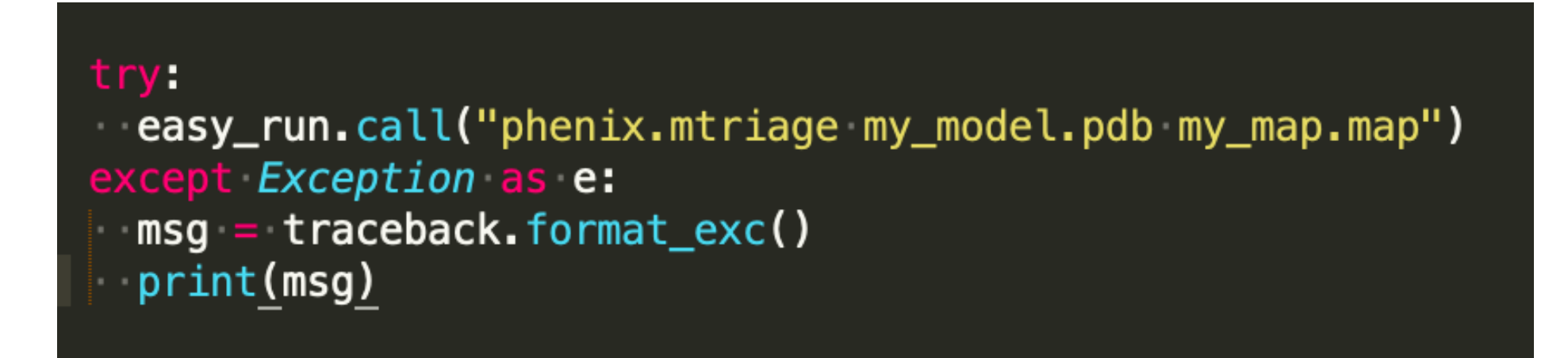

# *Phenix* Availability

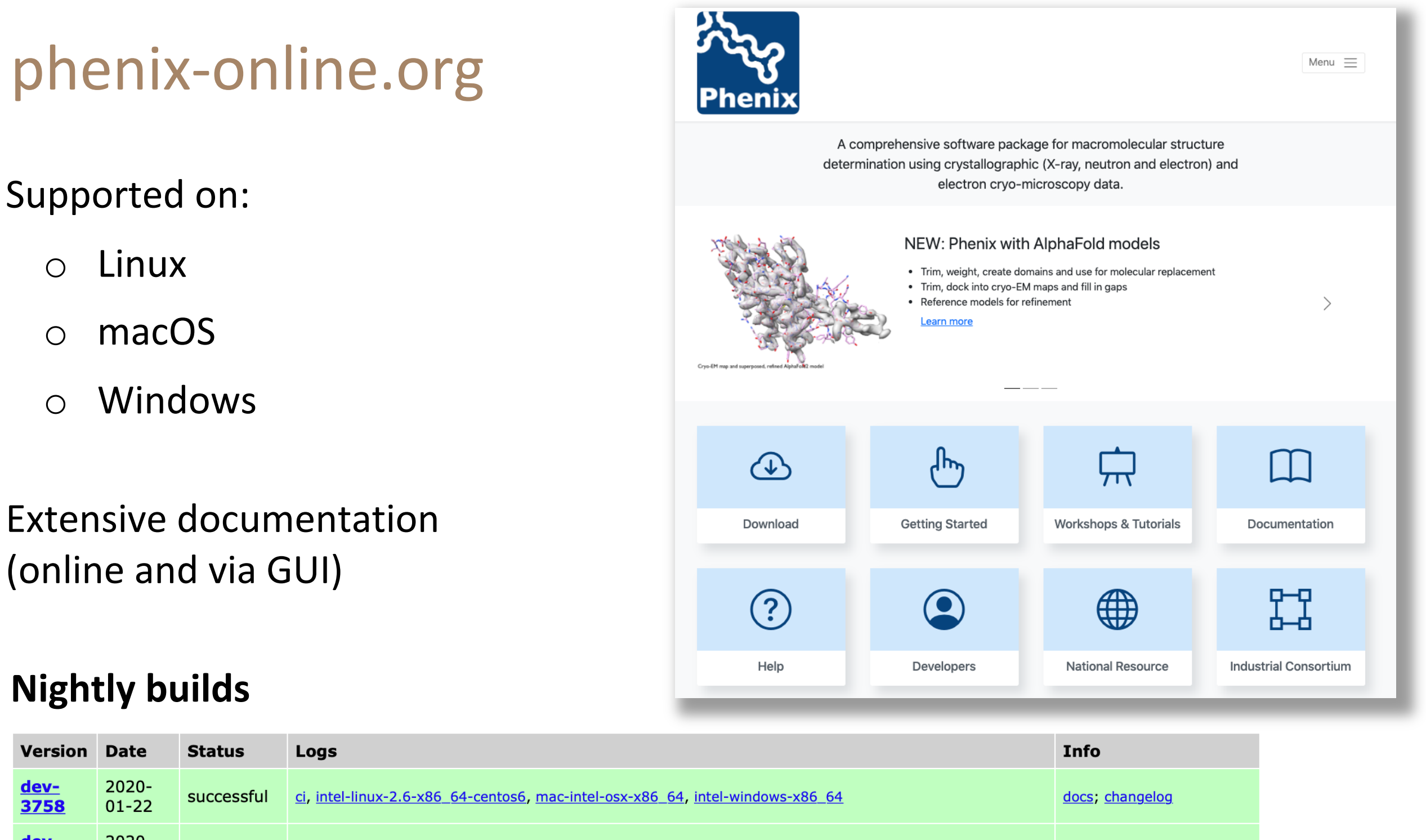

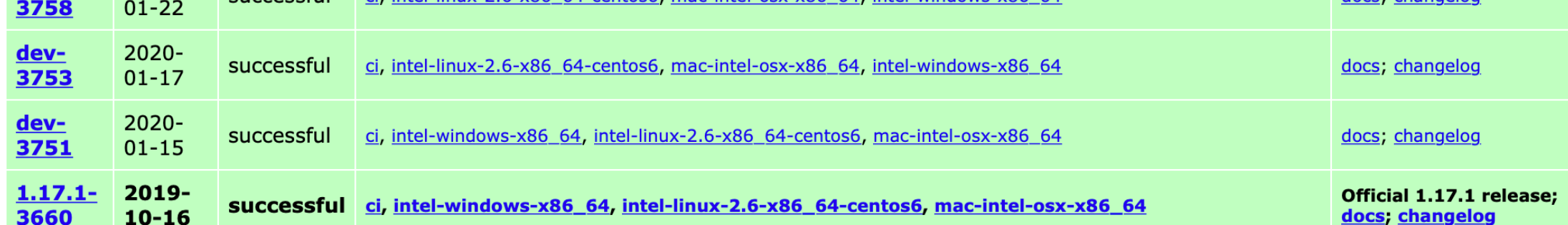

# Video Tutorials

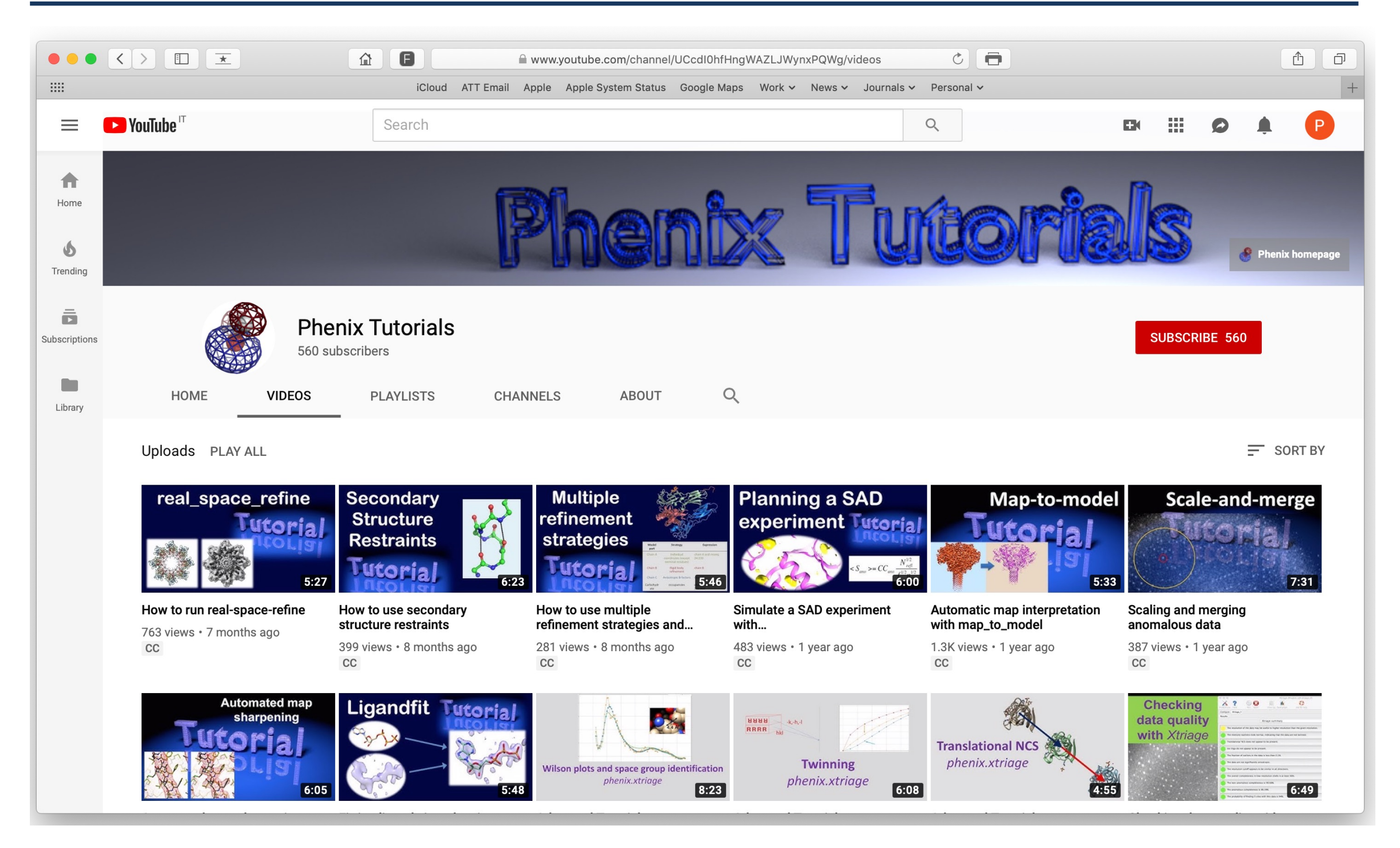

**Dorothee Liebschner**, Nigel Moriarty, Tom Terwilliger, Christopher Schlicksup, Vincent Chen

# What's new?

# Accurate predicted models

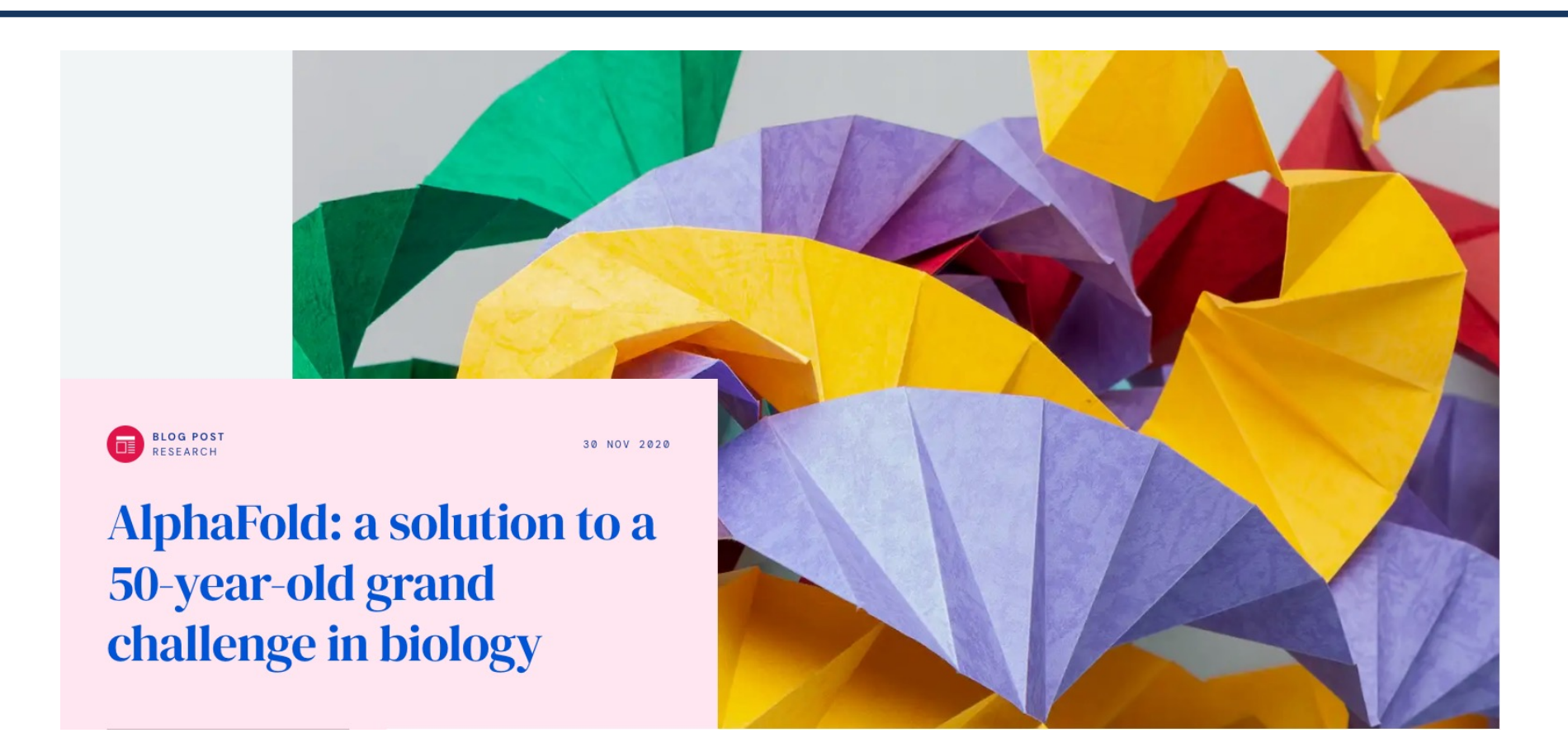

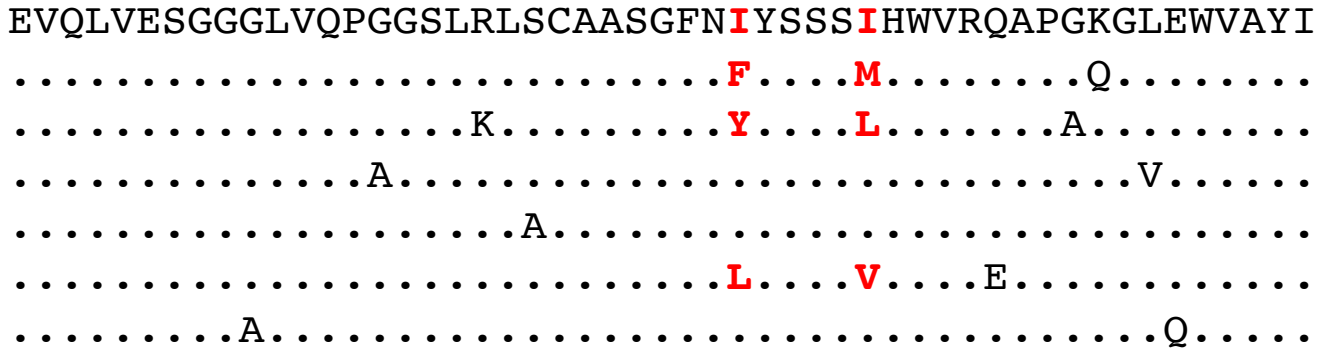

Sequence Multiple sequence alignment 3D prediction

# New tools for predicted models in Phenix

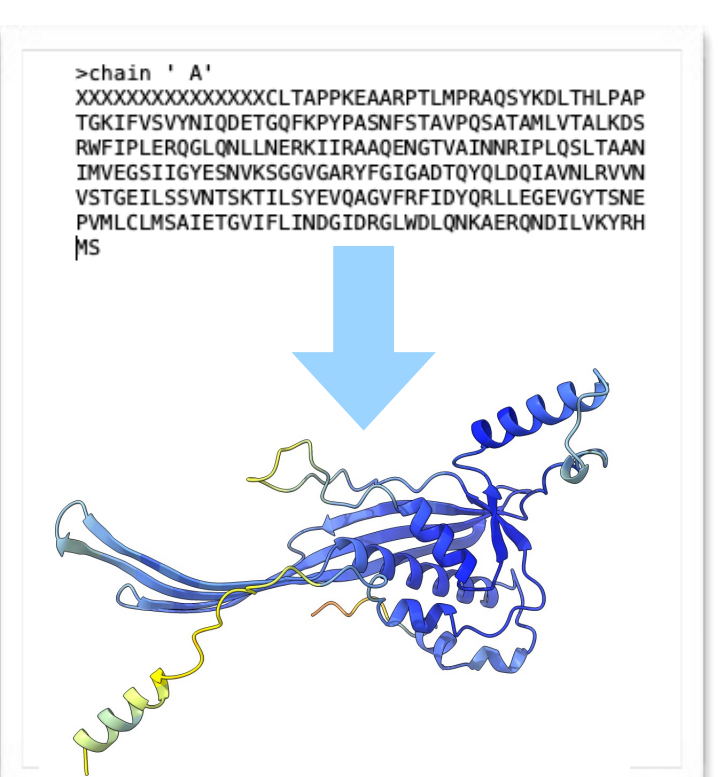

### AlphaFold model prediction

(Phenix server, no need to have AF installed locally)

# Process predicted model

300

20

Scored residue

Expected position error (Ångströms)

15

10

400

25

500

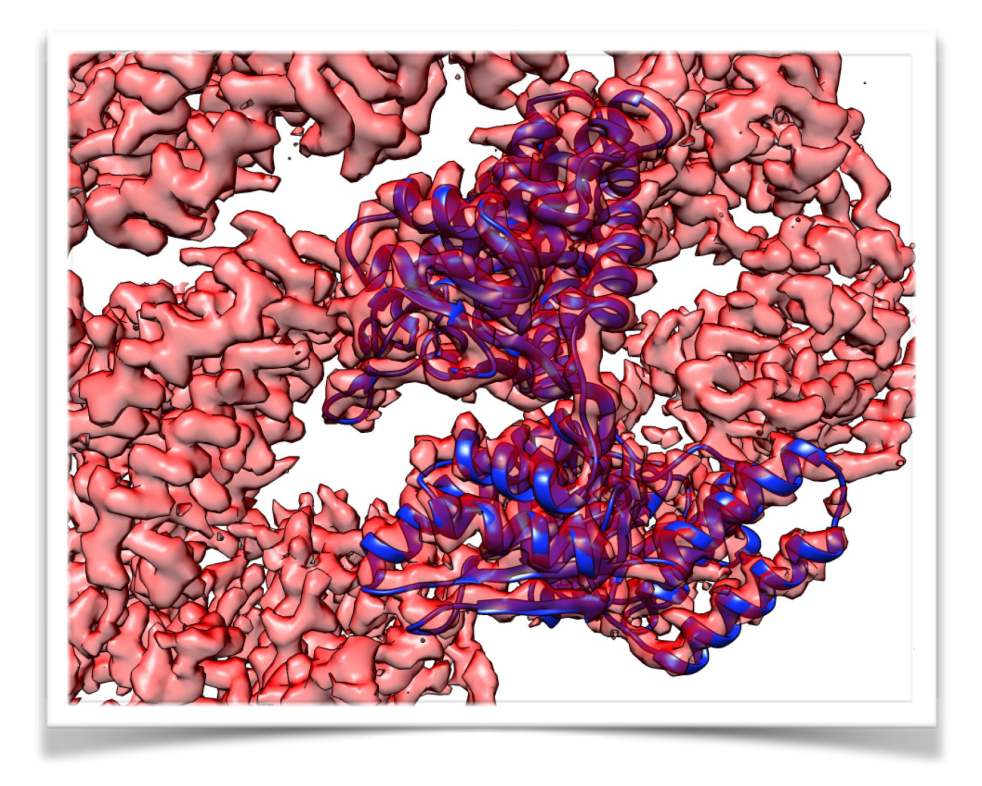

### Predict and Build

(Iterative AlphaFold prediction, docking, and rebuilding)

## Wednesday, August 23rd Fully automatic! Tom Terwilliger AlphaFold changes everything (and nothing)

100

 $\begin{array}{c|c}\n & 200 \\
& 1\n\end{array}$ 

Aligned r 300

400

500

# Likelihood-based EM docking

 $-\frac{D_{\rm obs}^2 \sigma_{\rm A}^2 (E_{\rm mean}^2 + E_{\rm C}^2)}{1 - D_{\rm obs}^2 \sigma_{\rm A}^2} - \ln(1 - D_{\rm obs}^2 \sigma_{\rm A}^2).$ 

- Use likelihood scores to dock a model into a map
- Works at low resolution (8.5 Å)  $\text{LLG}(\mathbf{E}_{\text{mean}};\mathbf{E}_{\text{C}}) = \frac{2}{1-D_{\text{obs}}^2\sigma_{\text{A}}^2}D_{\text{obs}}\sigma_{\text{A}}E_{\text{mean}}E_{\text{C}}\cos(\Delta\varphi)$

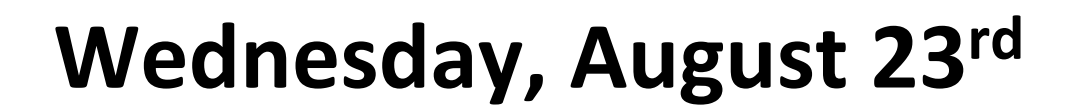

### 2:40 pm, Randy Read, Likelihood-based docking (A020)

Read RJ, Millán C, McCoy AJ, Terwilliger TC. Likelihood-based signal and noise analysis for docking of models into cryo-EM maps. Acta Crystallogr D Struct Biol. 2023 Apr 1;79(Pt 4):271–80.

Millán C, McCoy AJ, Terwilliger TC, Read RJ. Likelihood-based docking of models into cryo-EM maps. Acta Crystallogr D Struct Biol. 2023 Apr 1;79(Pt 4):281–9.

# Barbed wire analysis

- Automatically select the most promising regions of an AlphaFold prediction
- Annotate a prediction to help you make informed decisions about it.

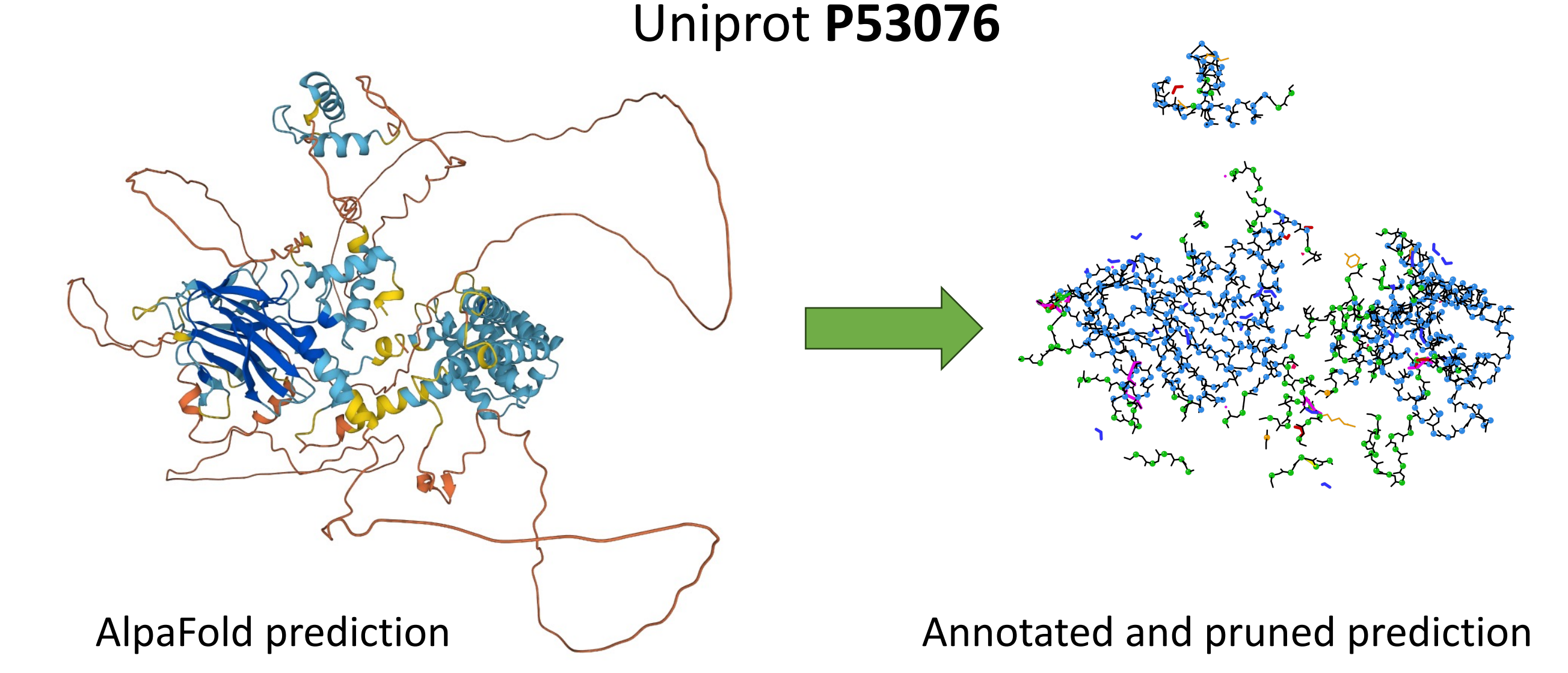

**Sunday, August 27th** 5:55 pm, Christopher Williams, *Identification and Valdiation of low-pLDDT regions in AF2 predictions* (A011)

# Global Ramachandran Score

#### **Resource**

### **Structure**

#### A Global Ramachandran Score Identifies Protein Structures with Unlikely Stereochemistry

Unusual

#### Graphical Abstract

Unusual

#### Authors

Oleg V. Sobolev, Pavel V. Afonine, Nigel W. Moriarty, The Rama-Z metric should be Maarten L. Hekkelman, included in Table 1 to validate the Robbie P. Joosten, Anastassis Perrakis, Paul D. Adams Ramachandran distribution

#### **Correspondence**

osobolev@lbl.gov (O.V.S.), r.joosten@nki.nl (R.P.J.)

#### In Brief

Counting the number of Ramachandran outliers is not sufficient for protein backbone validation. Sobolev et al. revisited the underutilized Ramachandran Z score. The authors describe its reimplementation in Phenix and PDB-REDO and showcase its utility. They advocate including it in the validation reports provided by the Protein Data Bank.

 $C$ turcture  $90$  10/10/10 $\Gamma$ *Structure*, **28**. 1249-1258.

 $-3$ 

Good

 $\overline{0}$ 

Rama-Z

 $\overline{3}$ 

# **Wednesday, August 23rd** 1:30 pm, Oleg Sobolev (A020, room 209)

# QMR – quantum mechanical restraints

- Ligands need restraints (description of chemical structure) for refinement.
- Restraint generators often ignore chemical variability & specific binding interactions.

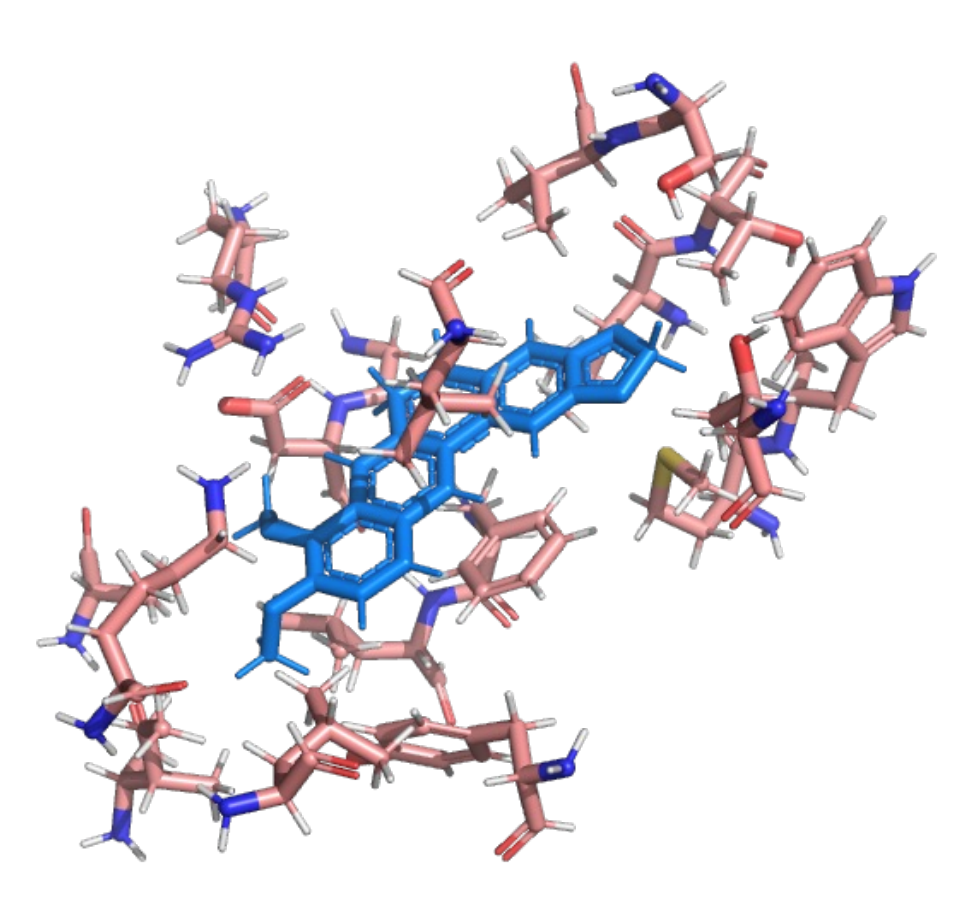

BER in 3vw2

### **QMR approach:**

- Minimize the ligand geometry in the binding pocket.
- Use minimized ligand geometry as targets for restraints.

(forget about what happened with the residues)

Liebschner D., Moriarty, N.W., Poon, B. K. & Adams, P. D., In situ ligand restraints from quantum-mechanical methods. *Acta Cryst. D*. **79**, 100–110, (2023)

# Run Phenix tools through ChimeraX

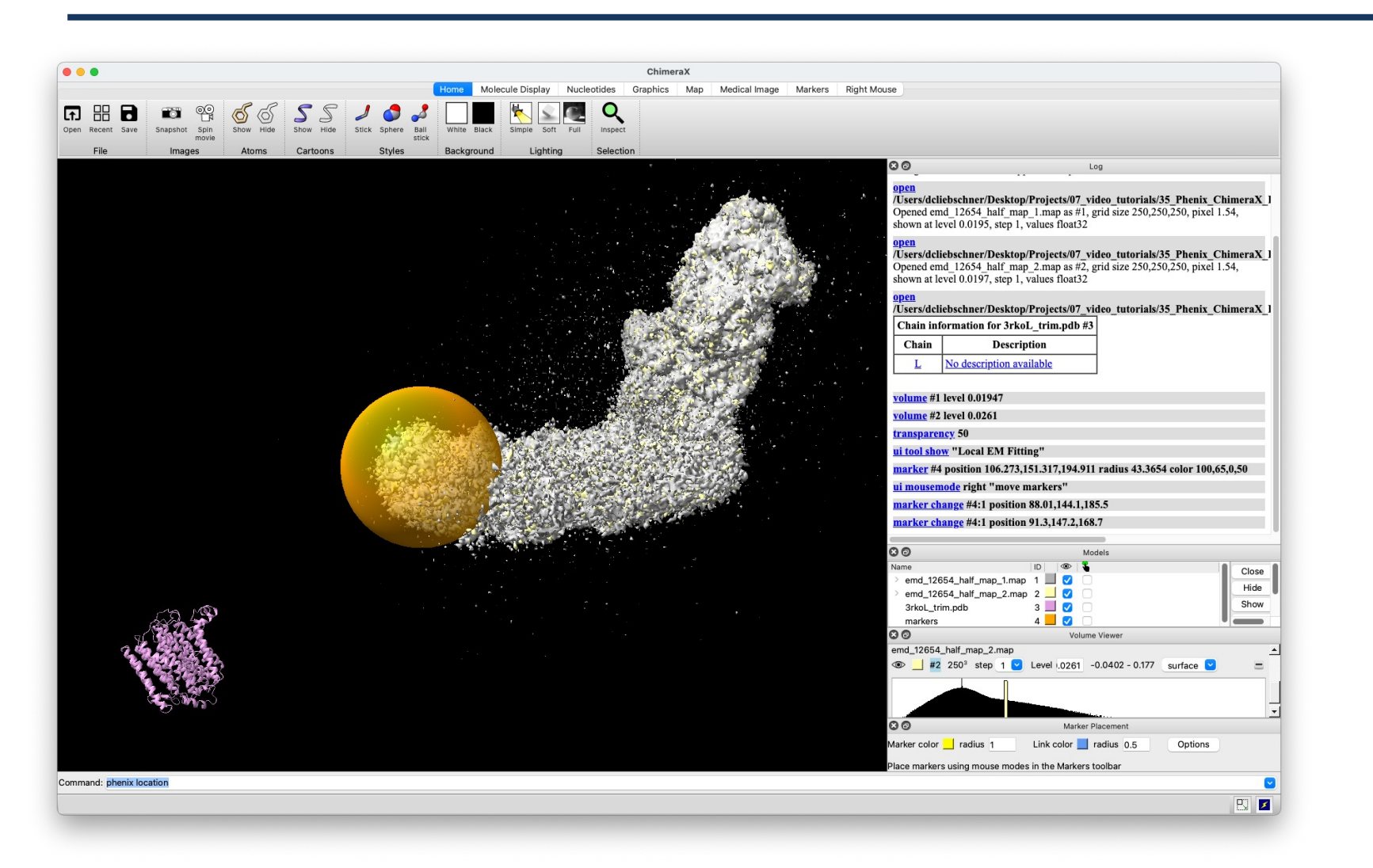

### Local EM fitting (EM placement)

### **Tutorial 2**

Automated water building (phenix.douse)

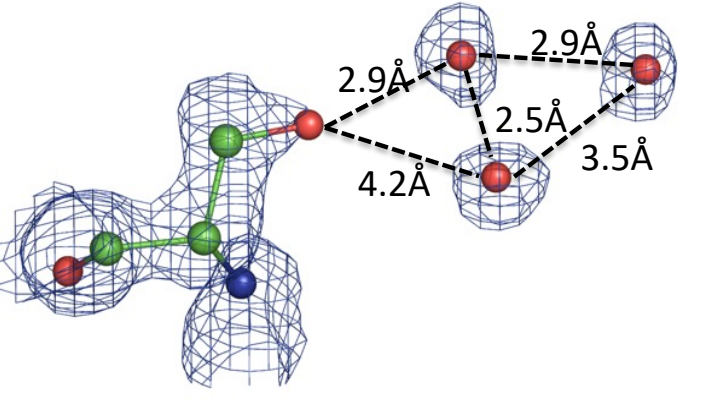

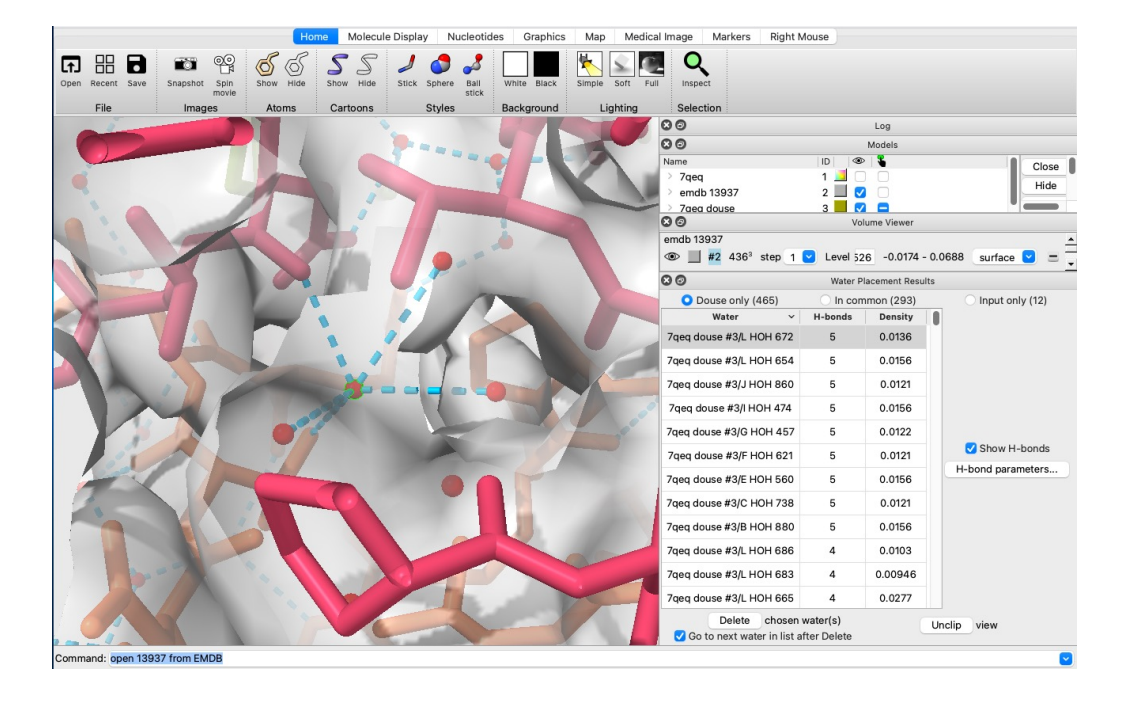

# Talks of Phenix team members at the IUCr 2023

### **Wednesday, August 23rd**

- 9:00 am, Tom Terwilliger, *AlphaFold changes everything (and nothing)* (Keynote 1)
- 1:30 pm, Oleg Sobolev, Global Ramachandran Score (A020)
- 2:40 pm, Randy Read, Likelihood-based docking (A020)

### **Sunday, August 27th**

• 5:55 pm, Christopher Williams, *Identification and Valdiation of lowpLDDT regions in AF2 predictions* (A011)

### **Monday, August 28th**

- 9:00 am, Airlie McCoy, Trekkin' through reciprocal space with Phaser (keynote 31)
- 2:20 pm, Dorothee Liebschner, *Using the PDB and EMDB for testing new algorithms* (A011)

# Acknowledgements

#### **Berkeley Laboratory**

Pavel Afonine, Youval Dar, Nat Echols, Jeff Headd, Richard Gildea, Ralf Grosse-Kunstleve, Dorothee Liebschner, Nigel Moriarty, Nader Morshed, Billy Poon, Ian Rees, Nicholas Sauter, Oleg Sobolev, Peter **Zwart** 

#### **Los Alamos Laboratory/New Mexico Consortium**

Tom Terwilliger, Li-Wei Hung

#### **Baylor College of Medicine** Matt Baker

#### **Cambridge University**

Randy Read, Airlie McCoy, Gabor Bunckozi, Tristan Croll, Rob Oeffner, Kaushik Hatti, Massimo Sammito, Duncan Stockwell, Laurent Storoni

#### **Duke University**

Jane Richardson & David Richardson, Ian Davis, Vincent Chen, Jeff Headd, Chris Williams, Bryan Arendall, Bradley Hintze, Laura Murray

**UC San Francisco** Ben Barad, Yifan Cheng, Jaime Fraser

**University of Washington** Frank DiMaio, Ray Wang, David Baker

#### **Oak Ridge National Laboratory** Marat Mustyakimov, Paul Langan

**Other Collaborators** Corey Hryc, Zhao Wang, Wah Chiu Pawel Janowski, David Case Dale Tronrud, Donnie Berholz, Andy Karplus Alexandre Urzhumtsev & Vladimir Lunin Garib Murshudov & Alexi Vagin Paul Emsley, Bernhard Lohkamp, Kevin Cowtan David Abrahams Phenix Testers & Users

#### **Funding**

- NIH/NIGMS: P01GM063210, P50GM062412, P01GM064692, R01GM071939
- PHENIX Industrial Consortium
- Lawrence Berkeley Laboratory

# Practical information about this workshop

# Today's workshop

- **8am – 4pm**
- **Breaks:**
	- $\geq 10:10$  am (10 min)
	- $\geq 12$ pm (45 min)
	- $\geq$  2pm (5 min)
- **Lunch is provided (wrap, meat, vegetarian, dietary restriction)**

### Lecturers

an.

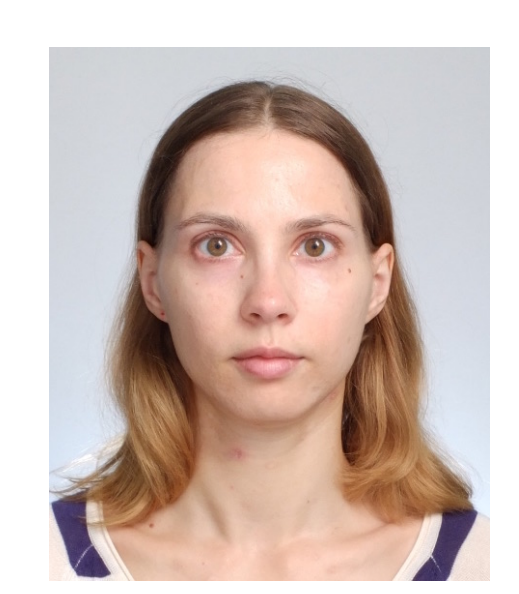

Tristan Croll **Donothee Liebschner** Airlie McCoy **Randy Read** 

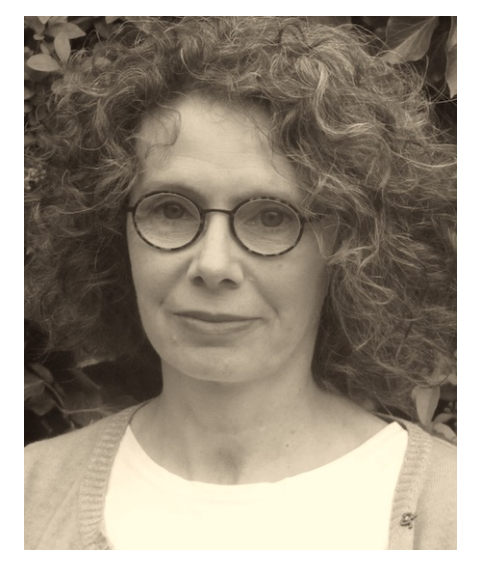

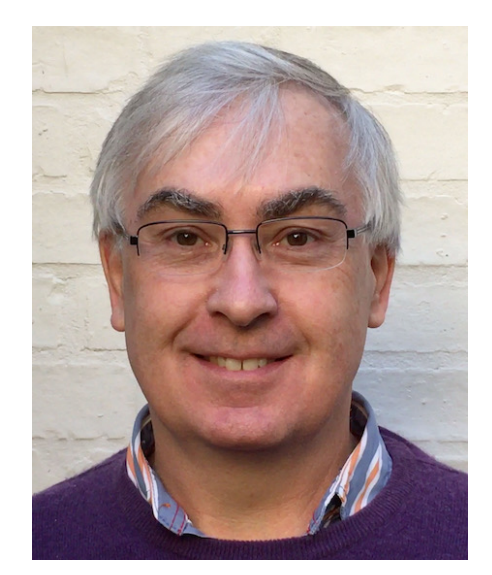

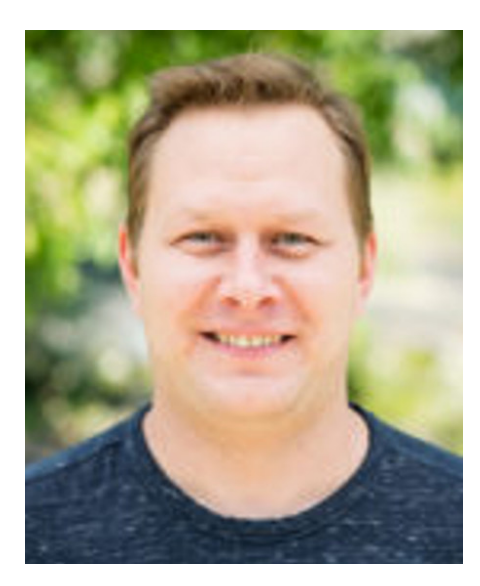

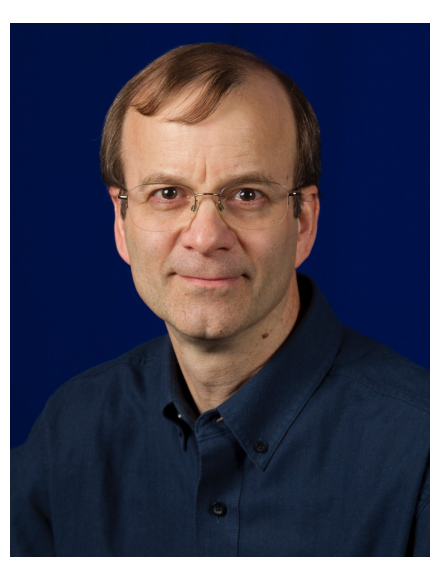

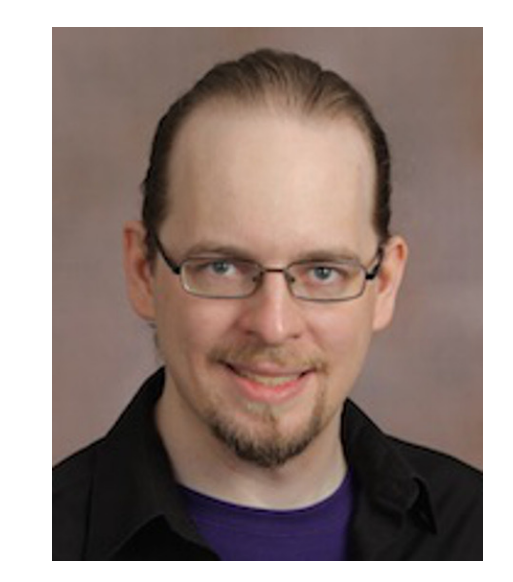

Oleg Sobolev Tom Terwilliger Christopher Williams

- **Lectures**
- **Tutorials**
	- Ø *If you haven't installed Phenix () prior to the workshop, there is no time to download and install it now (conference WiFi has a limit of 100Mb).*
	- $\triangleright$  If you cannot follow along with your computer
		- $\triangleright$  Just watch
		- $\triangleright$  You can do (most) tutorials at home with the tutorial data in the Phenix installation

## Presentation slides

### • **Lectures** https://phenix-online.org

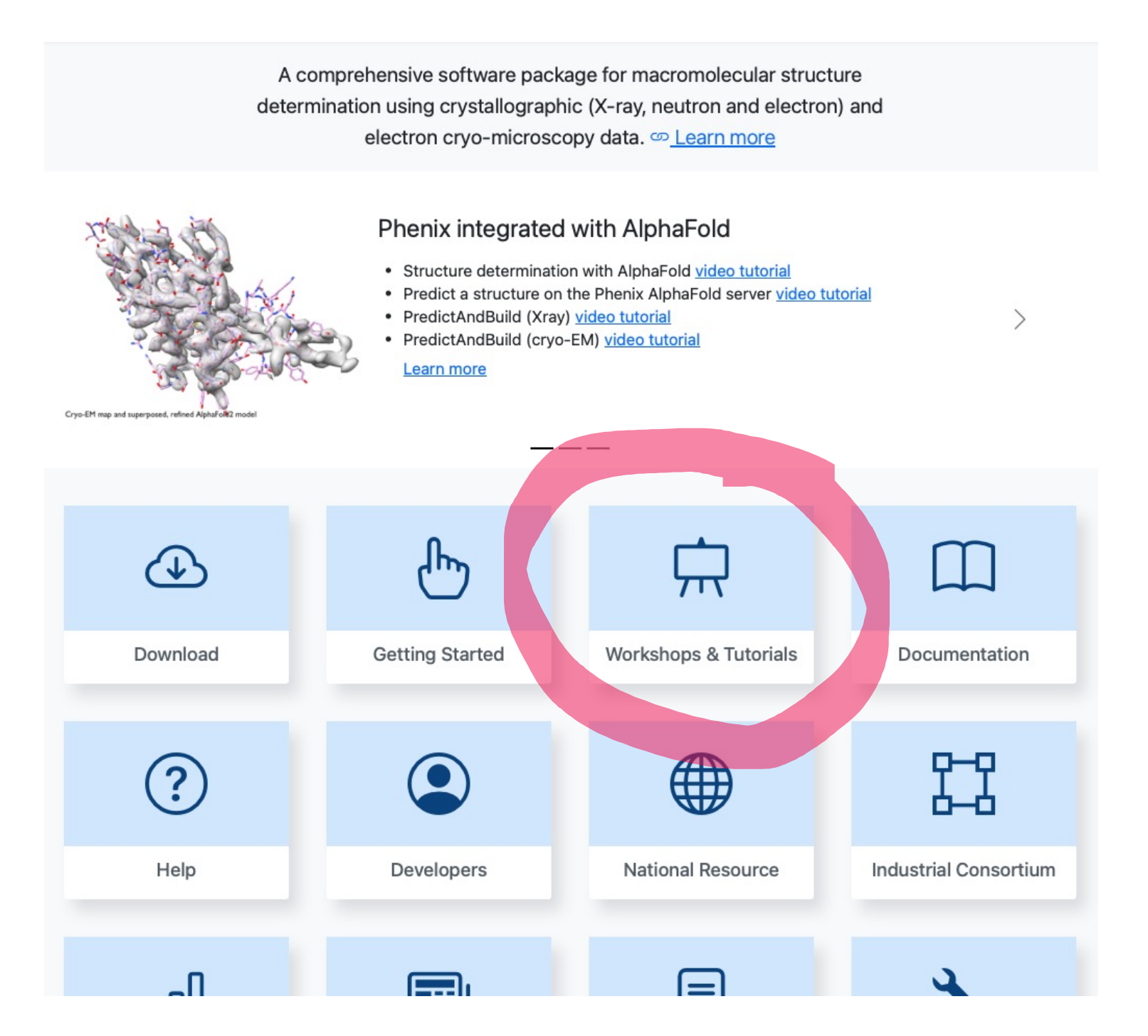

## Presentation slides

#### • **Lectures**

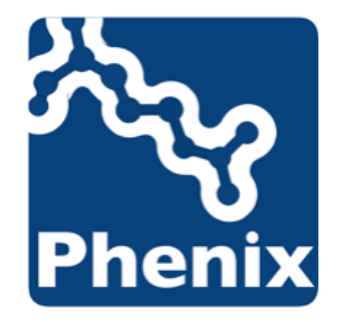

Menu  $\equiv$ 

#### Videos and slides from Phenix user workshops

Video recordings and/or slides from Phenix user workshops.

#### **General information**

- . All videos are available on the Phenix tutorials YouTube channel: www.youtube.com/c/phenixtutorials
- . Tutorials with example data are described here.

#### Future user workshops

Phenix user workshop on 8/22/2023 at the **IUCr meeting** in Melbourne, Australia.

#### Past user workshops

#### Phenix workshop at the ACA 2022 in Portland (OR)

- Introduction to Phenix (Dorothee Liebschner) (pdf)
- Strategy for X-ray or Cryo-EM structure determination using AlphaFold models (Tom Terwilliger) (pdf)
- Evaluating X-ray data with Xtriage (Dorothee Liebschner) (pdf)
- Xray refinement (Pavel Afonine) (pdf)
- · Ligands (Dorothee Liebschner) (pdf)
- Cryo-EM Data evaluation with Mtriage (Pavel Afonine) (pdf)
- Cryo-EM refinement (Pavel Afonine) (pdf)

Phenix workshop 04/2021 - cryo-EM (Virtual)

Phenix workshop 11/2020 - Xtallography (Virtual)

Phenix workshop 09/2020 - cryo-EM (Virtual)

#### $\curvearrowright$

 $\checkmark$ 

 $\checkmark$ 

 $\checkmark$ 

# Troubleshooting

### • **Tutorials**

- Phenix team members will be in the room
- YouTube video tutorials https://www.youtube.com/c/phenixtutorials

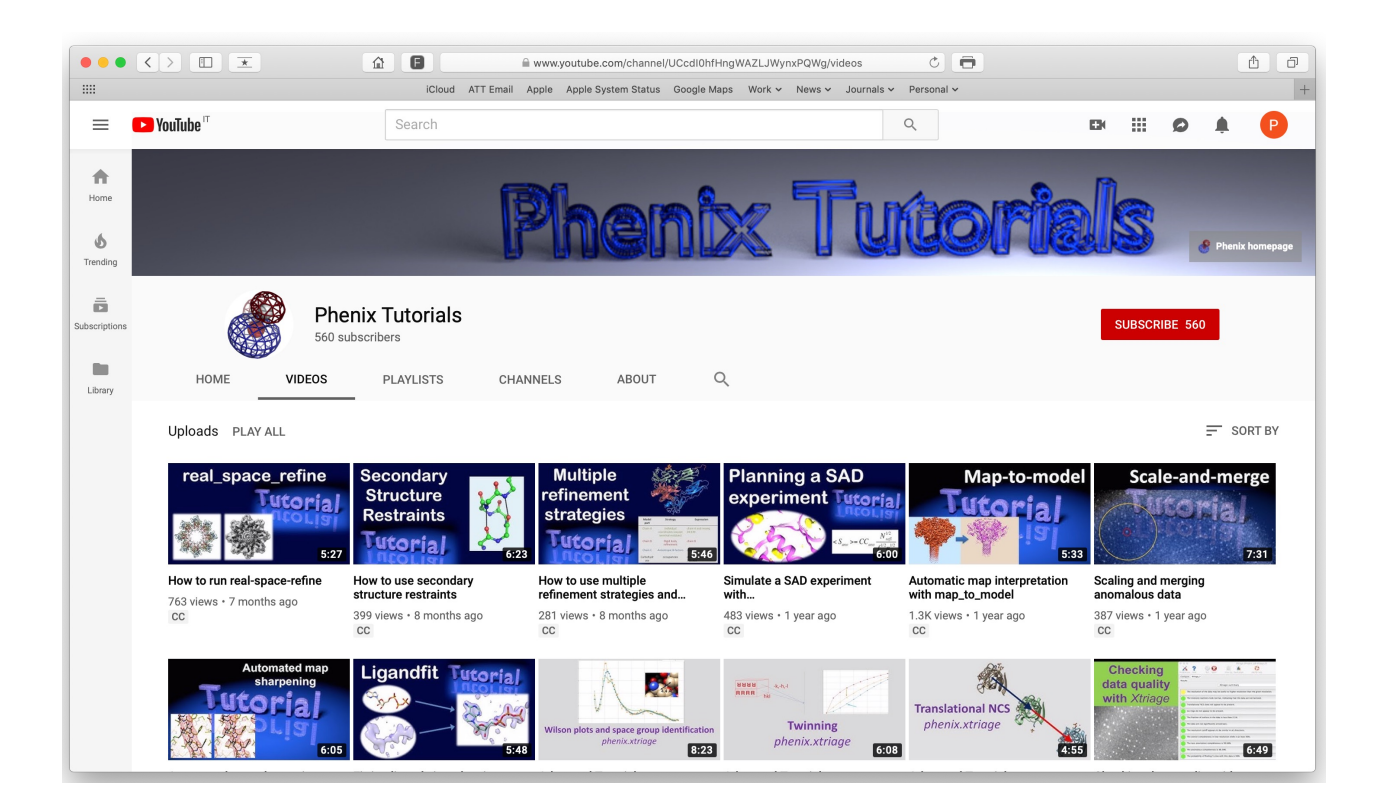

## Wrap up

• **Please fill out the survey at the end (~1min)**

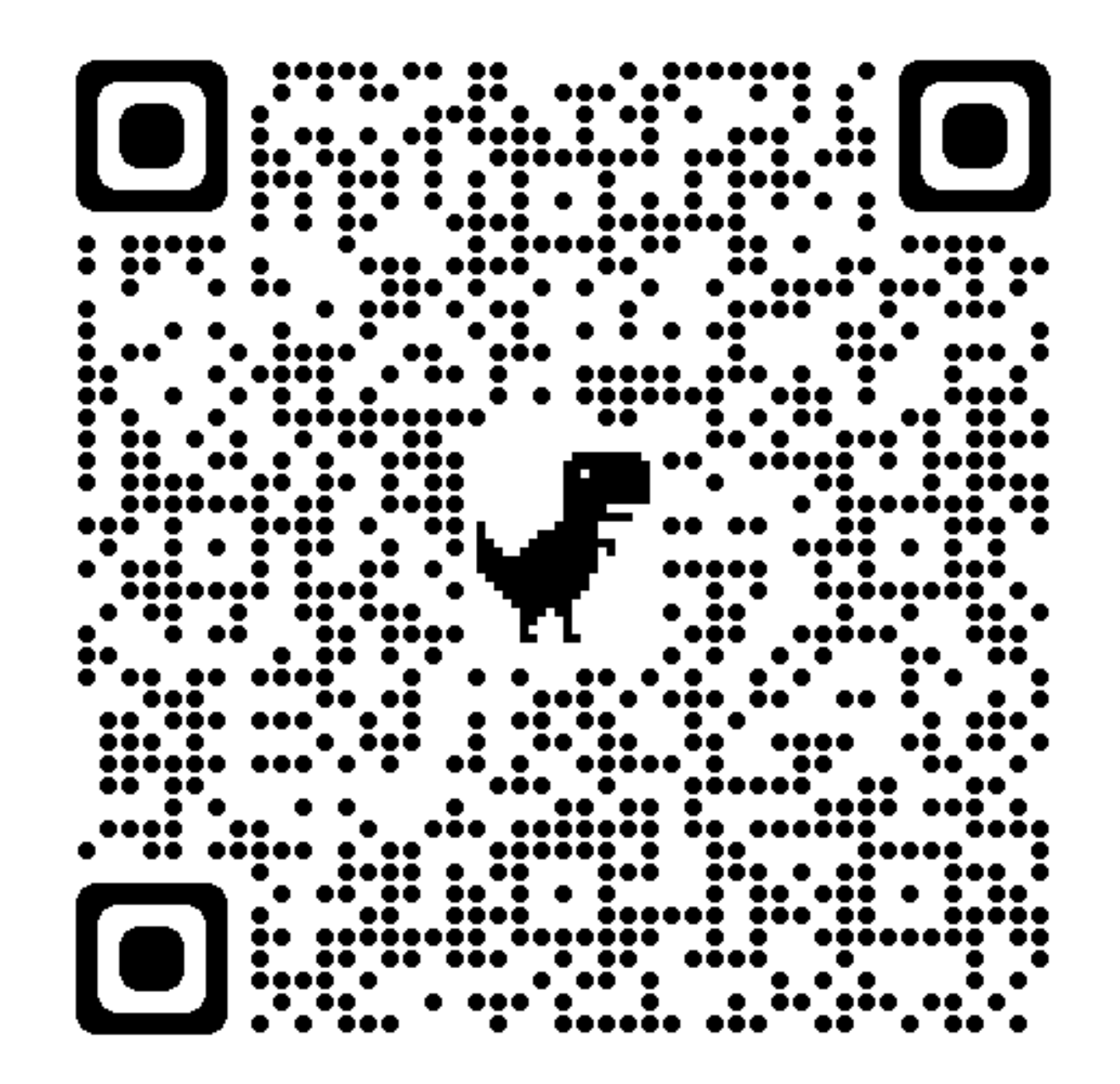

https://forms.gle/1my2D3fssCye4sVr8

# Program

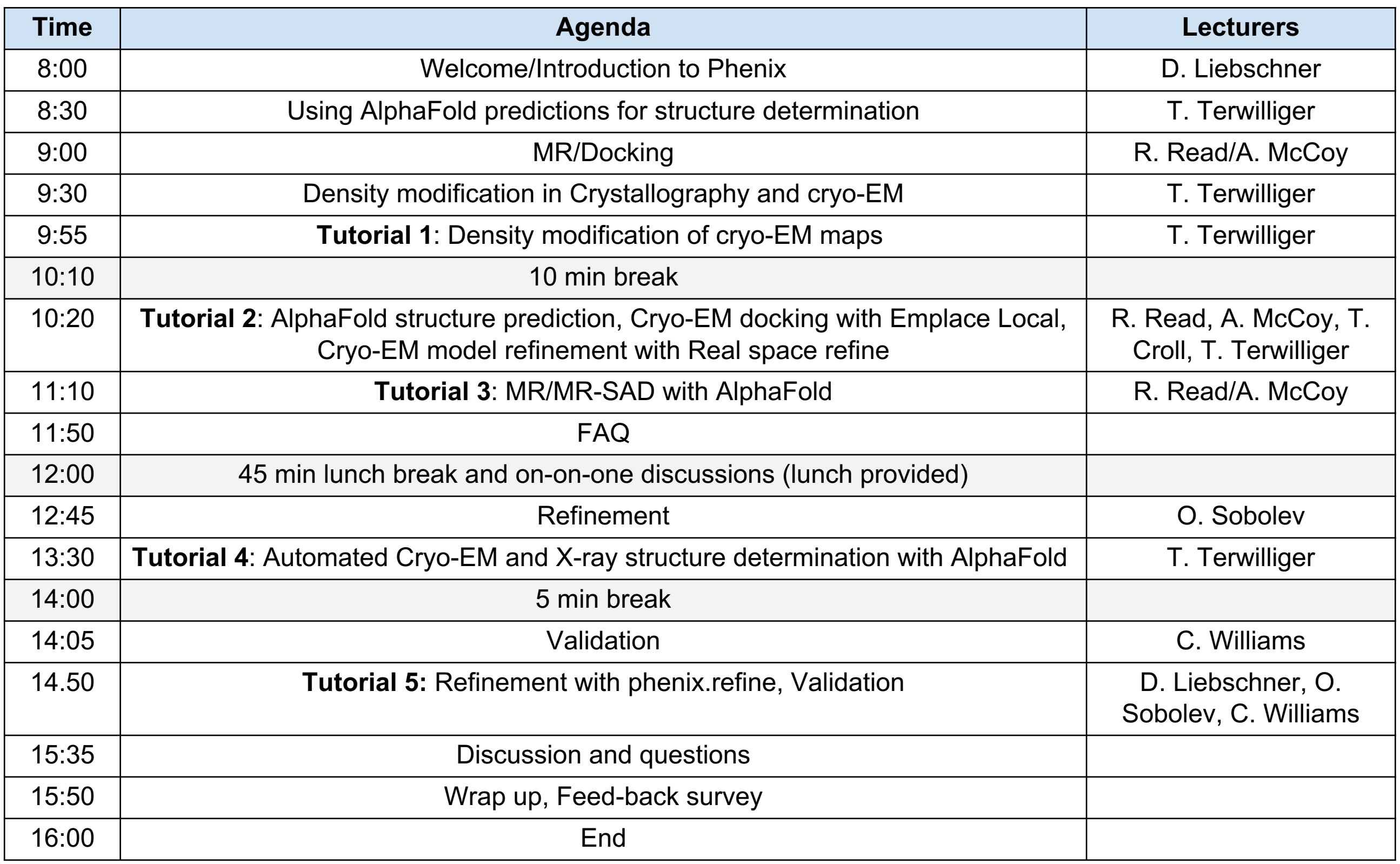